## **Application: gvSIG desktop - gvSIG bugs #1494**

**Comprobar en el instalador si existe ya un gvSIG en la ubicacion seleccionada por el usuario.**

12/18/2012 11:10 AM - Joaquín del Cerro Murciano

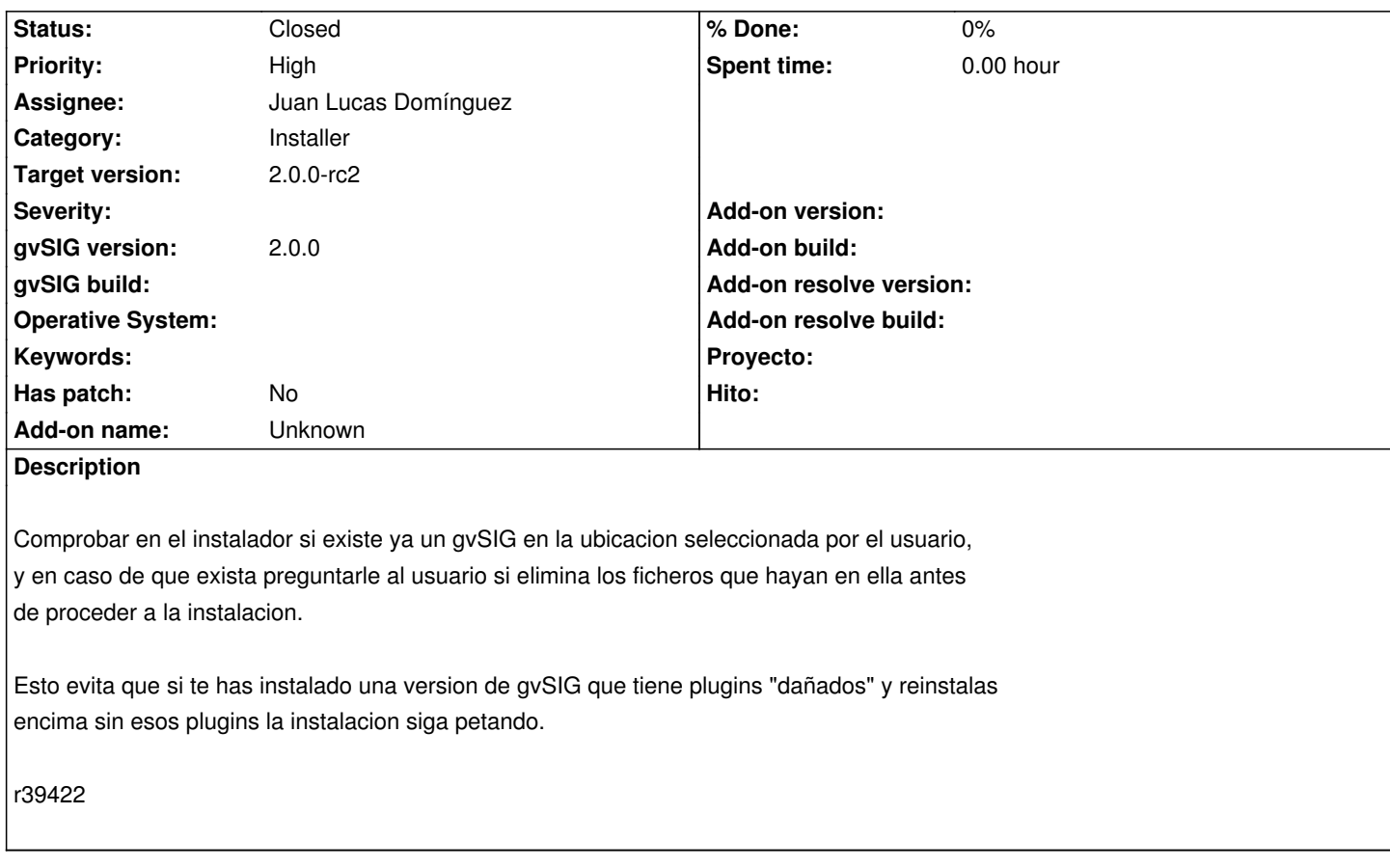

## **History**

**#1 - 02/26/2014 12:35 PM - Álvaro Anguix**

*- Status changed from Fixed to Closed*